#### Gaussian Based Visualization of Gaussian and Non-Gaussian Based Clustering

#### C. Biernacki, M. Marbac-Lourdelle, V. Vandewalle

EcoSta 2019 25-27 June 2019, National Chung Hsing University, Taiwan

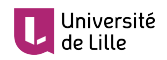

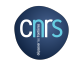

ĺnúa

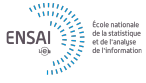

#### Take home message

Traditionally: spaces for visualizing clusters are fixed for their user-convenience Natural extension: models for visualizing clusters should follow the same principle!

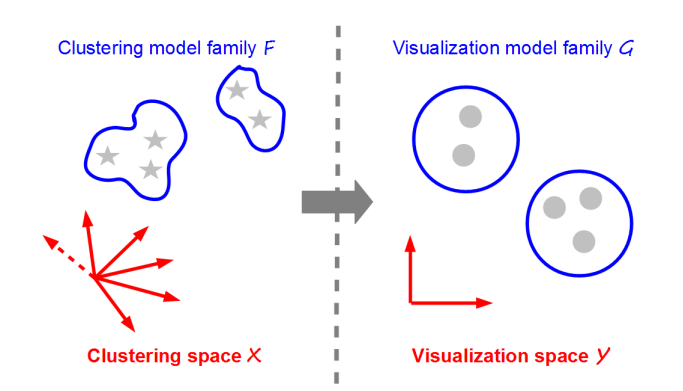

<span id="page-2-0"></span>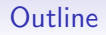

#### 1 [Clustering: from modeling to visualizing](#page-2-0)

2 [Mapping clusters as spherical Gaussians](#page-11-0)

**3** [Numerical illustrations for complex data](#page-22-0)

4 [Discussion](#page-35-0)

#### Model-based clustering:  $pitch<sup>1</sup>$

- Data set:  $\mathbf{x} = (\mathbf{x}_1, \dots, \mathbf{x}_n)$ , each  $\mathbf{x}_i \in \mathcal{X}$  with  $d_X$  variables
- Partition (unknown):  $z = (z_1, \ldots, z_n)$  with binary notation  $z_i = (z_{i1}, \ldots, z_{iK})$
- Statistical model: couples  $(x_i, z_i)$  independently arise from the parametrized pdf

$$
\underbrace{f(\mathbf{x}_i, \mathbf{z}_i)}_{\in \mathcal{F}} = \prod_{k=1}^K \left[ \pi_k f_k(\mathbf{x}_i) \right]^{z_{ik}}
$$

- **Example 1** Estimating f: implement the MLE principle through an EM-like algorithm
- Estimating  $K$ : use some information criteria as BIC, ICL,...
- **Estimating z:** use the MAP principle  $\hat{z}_{ik} = 1$  iif  $k = \arg \max_{\ell} t_{i\ell}(\hat{f})$  where

$$
t_{ik}(f) = p(z_{ik} = 1 | \mathbf{x}_i; f) = \frac{\pi_k f_k(\mathbf{x}_i)}{\sum_{\ell=1}^K \pi_\ell f_\ell(\mathbf{x}_i)}.
$$

4/39

<sup>1</sup>See for instance [McLachlan & Peel 2004], [Biernacki 2017]

#### Model-based clustering: flexibility of  $\mathcal F$  for complex  $\mathcal X$

- **Continuous data** ( $\mathcal{X} = \mathbb{R}^{d_{\mathbf{X}}}$ ): multivariate Gaussian/t distrib. [McNicholas 2016]
- Gategorical data: product of multinomial distributions [Goodman 1974]
- **Mixing cont./cat.: product Gaussian/multinomial [Moustaki & Papageorgiou 2005]**
- **Functional data: the discriminative functional mixture [Bouveyron et al. 2015]**
- Network data: the Erdös Rényi mixture [Zanghi et al. 2008]
- $\blacksquare$  Other kinds of data, missing data, high dimension,...

## Model-based clustering: poor user-friendly understanding

- $n$  or K large: poor overview of partition  $\hat{z}$
- $d_X$  large: too many parameters to embrace as a whole in  $\hat{f}_k$
- Complex  $\mathcal{X}$ : specific and non trivial parameters involved in  $\hat{f}_k$

#### Visualization procedures

Aim at proposing user-friendly understanding of the mathematical clustering results

#### Overview of clustering visualization: mapping vs. drawing

Visualization is the achievement of two different successive steps:

- **The mapping step:** 
	- Performs a transformation, typically space dimension reduction of a data set or of a pdf
	- It produces no graphical output at all (deliver just a mathematical object)
- The drawing step:
	- Provides the final graphical display from the output of the previous mapping step
	- Usually involves classical graphical toolboxes and tunes any graphical parameters

Mathematician is first concerned by the more challenging mapping step

#### Overview of clustering visualization: individual mapping

- Aims at visualizing simultaneously the data set x and its estimated partition  $\hat{z}$
- **Transforms x**, defined on X, into  $y = (y_1, \ldots, y_n)$ , defined on a new space  $Y$

$$
M^{\text{ind}} \in \mathcal{M}^{\text{ind}}: \ \mathbf{x} \in \mathcal{X}^n \mapsto \mathbf{y} = M^{\text{ind}}(\mathbf{x}) \in \mathcal{Y}^n
$$

- **Many methods, depending on X definition: PCA, MCA, MFA, FPCA, MDS...**
- Some of them use  $\hat{z}$  in  $M^{\text{ind}}$ : LDA, mixture entropy preservation [Scrucca 2010]
- Nearly always,  $\mathcal{Y} = \mathbb{R}^2$

Model  $\hat{f}$  is is not taken into account through this approach which is focused on x

## Overview of clustering visualization: pdf mapping

- Aims at displaying information relative to the mapping of the  $f$  distribution
- Transforms  $f = \sum_k \pi_k f_k \in \mathcal{F}$ , into a new mixture  $g = \sum_k \pi_k g_k \in \mathcal{G}$

 $M^{\text{pdf}} \in \mathcal{M}^{\text{pdf}} : f \in \mathcal{F} \mapsto g = M^{\text{pdf}}(f) \in \mathcal{G}$ 

- $\Box$  G is a pdf family defined on the space  $\mathcal Y$
- $\blacksquare$   $M^{\text{pdf}}$  is often obtained as a by product of  $M^{\text{ind}}$  (tedious outside linear mappings)
- For large n,  $M^{\text{ind}}$  finally displays  $M^{\text{pdf}}$
- $\Box$  Often, both **y** and g are overlaid

## Summary of traditional visualization strategies<sup>2</sup>

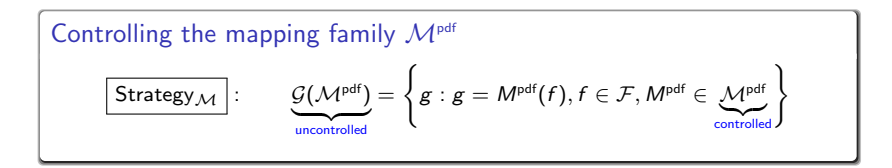

- Nature of  $G$  can dramatically depend on the choice of  $M<sup>pdf</sup>$
- $\blacksquare$  It can potentially lead to very different cluster shapes!
- Arguments for traditional  $M<sup>pdf</sup>$ : user-friendly, easy-to-compute
- Examples: linear mappings in all PCA-like methods

<sup>2</sup>Similar thinking with  $\mathcal{M}^{\text{ind}}$ 

## New visualization strategy

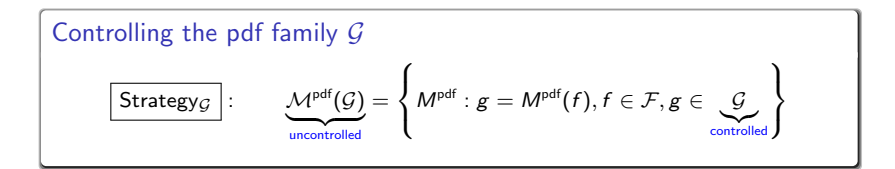

- It is the reversed situation where G is defined instead of  $M<sup>pdf</sup>$
- $\blacksquare$  Offer opportunity to impose directly G to be a user-friendly mixture family
- Strategy  $M$  and Strategy<sub>G</sub> are both valid but Strategy<sub>G</sub> is rarely explored!

# This work: explore Strategy $_G$

<span id="page-11-0"></span>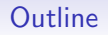

1 [Clustering: from modeling to visualizing](#page-2-0)

#### 2 [Mapping clusters as spherical Gaussians](#page-11-0)

**3** [Numerical illustrations for complex data](#page-22-0)

#### 4 [Discussion](#page-35-0)

12/39

## Spherical Gaussians as candidates

- **Users are usually familiar with multivariate spherical Gaussians on**  $\mathcal{Y} = \mathbb{R}^{d_Y}$
- Thus a simple and "user-friendly" candidate  $g$  is a mixture of spherical Gaussians

$$
g(\mathbf{y}; \boldsymbol{\mu}) = \sum_{k=1}^K \frac{\pi_k}{\text{from } \boldsymbol{f}} \phi_{d_Y}(\mathbf{y}; \underbrace{\boldsymbol{\mu}_k}_{\boldsymbol{\gamma}}, \boldsymbol{l})
$$

where  $\boldsymbol{\mu}=(\boldsymbol{\mu}_1,\ldots,\boldsymbol{\mu}_\mathcal{K})$  and  $\phi_{d_{\mathcal{Y}}} (.;\boldsymbol{\mu}_k,\boldsymbol{I})$  the pdf of the Gaussian distribution

with mean  $\boldsymbol{\mu}_k = (\mu_{k1}, \ldots, \mu_{kd_Y}) \in \mathbb{R}^{d_Y}$ 

with covariance matrix equal to identity I

 $g(\cdot;\mu)$  should be then linked with f in order to define a sensible G

 $\mathcal{G} = \{g : g(\cdot; \mu), \mu \in \arg \min \delta(f, g(\cdot; \mu)), f \in \mathcal{F}\}\$ 

### $g$  as the "clustering twin" of f

Question: how to choose  $\delta$  since generally  $\mathcal{X} \neq \mathcal{Y}$ ? Answer: in our clustering context,  $\delta$  should measure the clustering ability difference

Kullback-Leibler divergence of clustering ability between both  $f$  and  $g(\cdot;\mu)^3$ 

$$
\delta_{\mathsf{KL}}(f,g(\cdot;\bm{\mu})) = \int_{\mathcal{T}} \mathsf{p}_f(\bm{t}) \ln \frac{\mathsf{p}_f(\bm{t})}{\mathsf{p}_g(\bm{t};\bm{\mu})} d\bm{t}
$$

where

 $\mathbf{p}_f$ : pdf of proba. of classification  $\mathbf{t}(f) = (\mathbf{t}_i(f))_{i=1}^n$ , with  $\mathbf{t}_i(f) = (t_{ik}(f))_{k=1}^{K-1}$  $\mathsf{p}_g(\cdot;\mu)$ : pdf of proba. of classif.  $\mathbf{t}(g) = (\mathbf{t}_i(g))_{i=1}^n$ , with  $\mathbf{t}_i(g) = (t_{ik}(g))_{k=1}^{K-1}$  $\mathcal{T} = \{t : t = (t_1, \ldots, t_{K-1}), t_k > 0, \sum_k t_k < 1\}$ 

#### ${}^{3}{\sf p}_{f}$  is the reference measure

## $G$  reduced to a unique distribution

- A natural requirement:  $\bm{{\mathsf{p}}}_g(\cdot;\bm{\mu})$  and  $\bm{g}$  should be linked by a one-to-one mapping
- **Example 1** Currently not true since rotations and/or translations are possible
- It means: for one distribution f, there is a unique optimal distribution  $g(\cdot;\mu)$
- Additional constraints on  $g(\cdot;\mu): d_Y = K 1$ ,  $\mu_K = 0$ ,  $\mu_{kh} = 0$   $(h > k)$ ,  $\mu_{kk} \ge 0$

## Estimating the Gaussian centers (pitch)

- **The Kullback-Leibler divergence**  $\delta_{\text{K1}}$  has generally no closed-form
- **Estimate it by the following consistent (in S) Monte-Carlo expression**

$$
\hat{\delta}_{\text{KL}}(f, g(\cdot; \boldsymbol{\mu})) = \underbrace{\frac{1}{S} \sum_{s=1}^{S} \ln p_g(\mathbf{t}^{(s)}; \boldsymbol{\mu})}_{L(\boldsymbol{\mu}; \mathbf{t})} + \text{cst}
$$

with  $S$  independent draws of conditional proba.  $\mathbf{t} = (\boldsymbol{t}^{(1)}, \dots, \boldsymbol{t}^{(S)})$  from  $\boldsymbol{\mathsf{p}}_i$ 

- It is the normalized (observed-data) log-likelihood function of a mixture model
- $\blacksquare$  But, by construction, all the conditional probabilities are fixed in this mixture
- **Thus, just maximize the normalized complete-data log-likelihood**  $L_{\text{comp}}(\mu; t)$ **:** 
	- $K = 2$ : this maximization is straightforward
	- $K > 2$ : use a standard Quasi-Newton algorithm with different random initializations, for avoiding possible local optima

#### From a multivariate to a bivariate Gaussian mixture

- g is defined on  $\mathbb{R}^{K-1}$  but it is more convenient to be on  $\mathbb{R}^2$
- **Just apply LDA** on g to display this distribution on its most discriminative map
- It leads to the bivariate spherical Gaussian mixture  $\tilde{g}$

$$
\tilde{\mathbf{g}}(\tilde{\mathbf{y}};\tilde{\boldsymbol{\mu}})=\sum_{k=1}^K\pi_k\phi_2(\tilde{\mathbf{y}};\tilde{\boldsymbol{\mu}}_k,\boldsymbol{l}),
$$

where 
$$
\tilde{\textbf{y}}\in\mathbb{R}^2
$$
,  $\tilde{\boldsymbol{\mu}}=(\tilde{\mu}_1,\ldots,\tilde{\mu}_K)$  and  $\tilde{\mu}_k\in\mathbb{R}^2$ 

Use the % of inertia of LDA to measure the quality of the mapping from g to  $\tilde{g}$ 

#### Remark

If  $\mathcal{X} = \mathbb{R}^d$  and f is a Gaussian mixture with isotropic covariance matrices, then the proposed mapping is equivalent to applying a LDA to the centers of f

#### Overall accuracy of the mapping between f and  $\tilde{g}$

Use the following difference between the normalized entropies of  $f$  and  $\tilde{g}$ 

$$
\delta_{\mathsf{E}}(f, \tilde{\mathbf{g}}) = -\frac{1}{\ln K} \sum_{k=1}^K \left\{ \int_{\mathcal{X}} t_k(\mathbf{x}; f) \ln t_k(\mathbf{x}; f) d\mathbf{x} - \int_{\mathbb{R}^2} t_k(\tilde{\mathbf{y}}; \tilde{\mathbf{g}}) \ln t_k(\tilde{\mathbf{y}}; \tilde{\mathbf{g}}) d\tilde{\mathbf{y}} \right\}
$$

- Such a quantity can be easily estimated by empirical values
- $\blacksquare$  Its meaning is particularly relevant:
	- $\delta_F(f, \tilde{g}) \approx 0$ : the component overlap conveyed by  $\tilde{g}$  (over f) is accurate
	- $\delta_{\mathsf{E}}(f, \tilde{g}) \approx 1$ :  $\tilde{g}$  strongly underestimates the component overlap of f
	- $\delta_{\text{E}}(f, \tilde{g}) \approx -1$ :  $\tilde{g}$  strongly overestimates the component overlap of f

 $\delta_{\rm E}(f, \tilde{g})$  permits to evaluate the bias of the visualization

## Drawing  $\tilde{g}$

- Cluster centers: the locations of  $\tilde{\mu}_1, \ldots, \tilde{\mu}_K$  are materialized by vectors
- Cluster spread: the 95% confidence level displayed by a black border
- Cluster overlap: iso-probability curves of the MAP classification for different levels
- **Mapping accuracy:**  $\delta_{\text{E}}(f, \tilde{g})$  and also % of inertia by axis

#### Tutorial with four bivariate Gaussians: scenario 1

$$
\pi_1=\pi_2=0.4,\quad \pi_3=\pi_4=0.1
$$

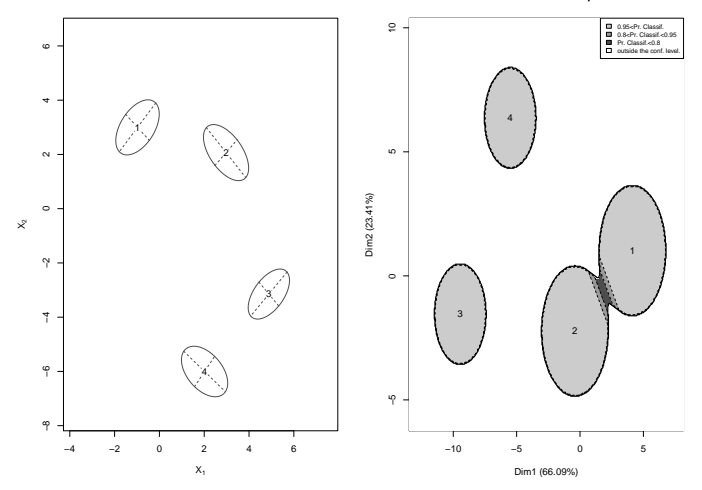

#### **Difference between entropies: 0.03**

#### Tutorial with four bivariate Gaussians: scenario 2

Scenario 1 where clusters 1 and 2 are closer through their centers.

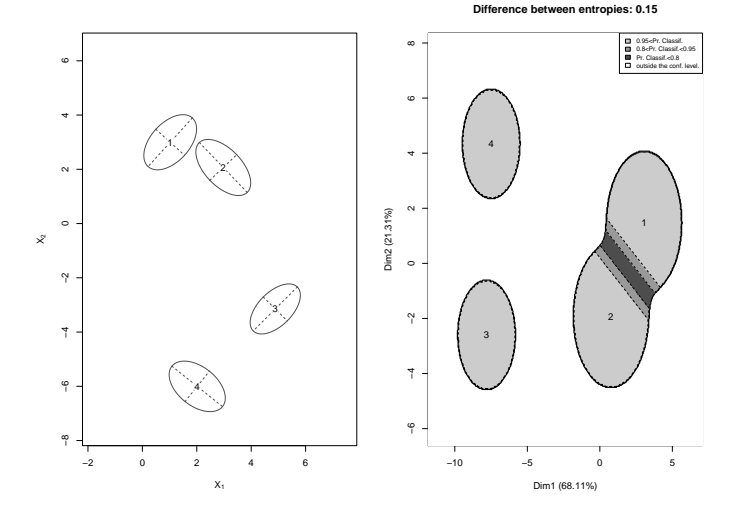

21/39

#### Tutorial with four bivariate Gaussians: scenario 3

Scenario 1 where clusters 3 and 4 are closer through their covariance matrices.

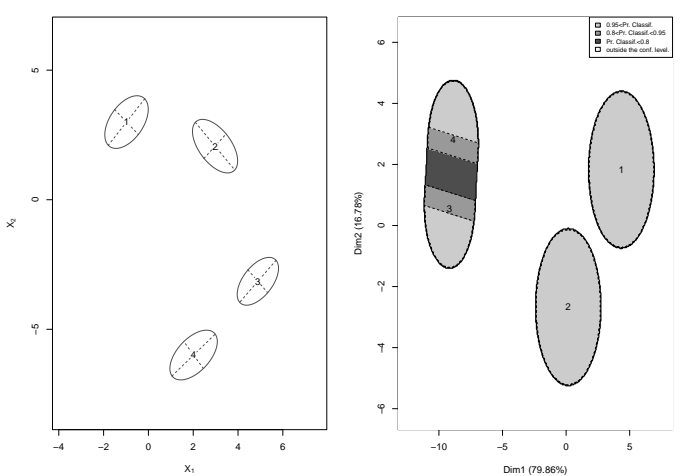

**Difference between entropies: 0**

<span id="page-22-0"></span>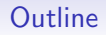

1 [Clustering: from modeling to visualizing](#page-2-0)

2 [Mapping clusters as spherical Gaussians](#page-11-0)

3 [Numerical illustrations for complex data](#page-22-0)

4 [Discussion](#page-35-0)

## House of Representatives Congressmen: data<sup>4</sup> and model

- Votes of the  $n = 435$  U.S. Congressmen on the  $d<sub>X</sub> = 16$  key votes
- Gategorical data: for each vote, three levels are considered (yea, nay, ?)
- Data clustered by a mixture of product of multinomial distributions [Goodman 1974]
- $K = 4$  selected by BIC [Schwarz 1974]
- Use the R package Rmixmod [Lebret et al. 2015]
- Gomplex output: 435 individual memberships,  $192 = 16 \times 3 \times 4$  parameters

#### House of Representatives Congressmen: standard MCA visualization

First map of the MCA (R package FactoMineR [Lê et al. 2008]): difficult to interpret

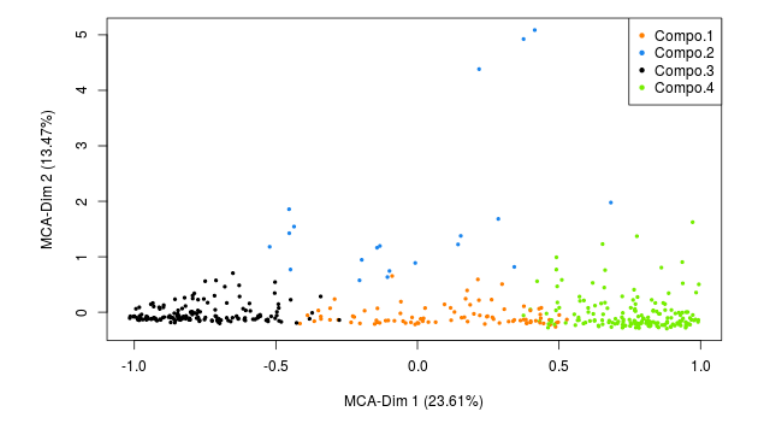

#### House of Representatives Congressmen: Gaussian visualization

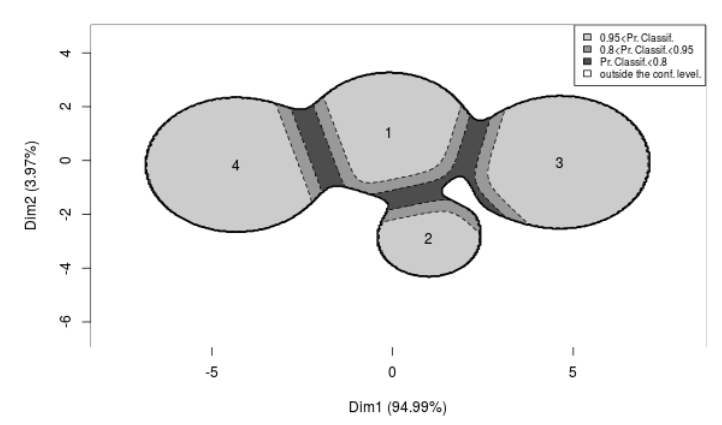

#### Difference between entropies: 0.01

Mapping of f on this graph is accurate because  $\delta_{\rm E}(f, \tilde{g}) = 0.01$ 

## Contraceptive method choice: data<sup>5</sup> and model

- Subset of the 1987 National Indonesia Contraceptive Prevalence Survey
- Mixed data: 1473 Indian women with two numerical variables (age and number of children) and eight categorical variables (education level, education level of the husband, religion, occupation, occupation of the husband, standard-of-living index and media exposure)
- **Example 2** Clustered by a mixture f assuming that variables are independent within components
- Model selection is done by the BIC criterion which detects six components
- Use the R package Rmixmod [Lebret et al. 2015]

#### Contraceptive method choice: estimated parameters

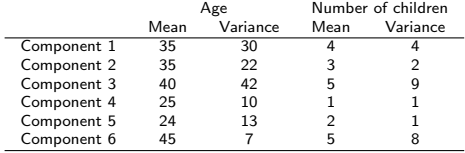

Table : Parameters of the continuous variables for the Contraceptive method choice.

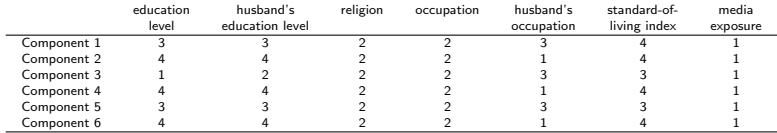

Table : Modes of the categorical variables for the Contraceptive method choice.

#### Contraceptive method choice: Gaussian visualization

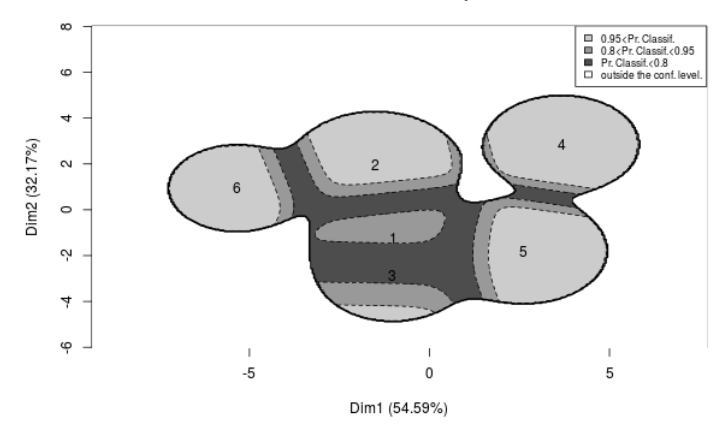

#### Difference between entropies: 0.04

Mapping of f on this graph is accurate because  $\delta_{E}(f, \tilde{g}) = 0.04$ 

## Bike sharing system: data<sup>6</sup> and model

- Station occupancy data collected over the course of one month on the bike sharing system in Paris
- Data collected over 5 weeks, between February, 24 and March, 30, 2014, on 1189 bike stations
- Functional data: station status information (available bikes/docks) downloaded every hour from the open-data APIs of JCDecaux company
- The final data set contains 1 189 loading profiles, one per station, sampled at 1 448 time points
- Model: profiles of the stations were projected on a basis of 25 Fourier functions
- Model-based clustering of these functional data  $[Bouveyron et al. 2015]$  with the R package FunFEM [Bouveyron 2015]
- Retain 10 clusters

#### Bike sharing system: cluster of curves visualization

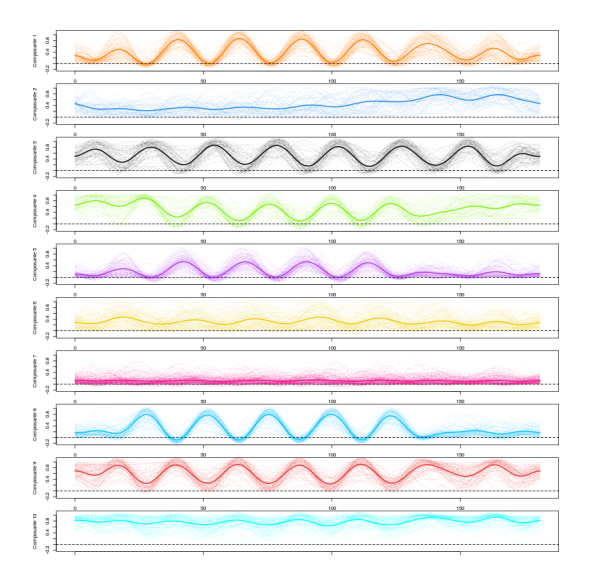

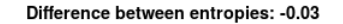

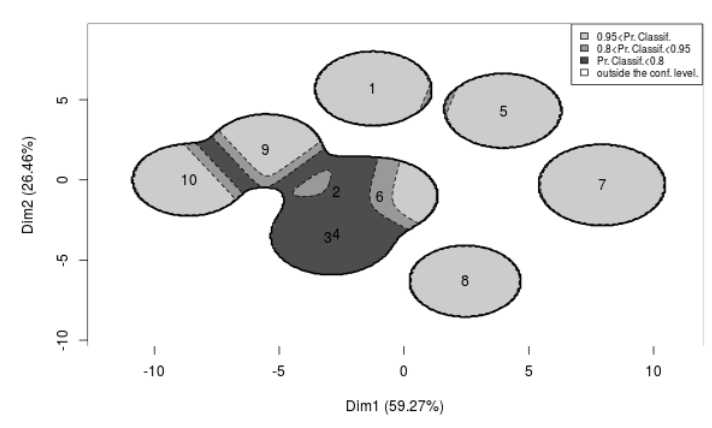

Mapping of f on this graph is accurate because  $\delta_{\rm E}(f, \tilde{g}) = -0.03$ 

## French political blogosphere: data<sup>7</sup> and model

- $\blacksquare$  Not oriented network data: a single day snapshot of over 1100 political blogs automatically extracted the October, 14th, 2006 and manually classified by the "Observatoire Présidentielle" project.
- $\blacksquare$  Nodes represent hostnames (= a set of pages) and edges represent hyperlinks between different hostnames
- Gather different communities organization due to the existence of several political parties and commentators
- Assumption: authors of these blogs tend to link, by political affinities, blogs with similar political positions
- Use the graph clustering via Erdös–Rényi mixture proposed by [Zanghi et al. 2008]
- $\blacksquare$  Use the R package MIXER
- As proposed by these authors, we consider  $K = 6$  components

#### French political blogosphere: confusion matrix

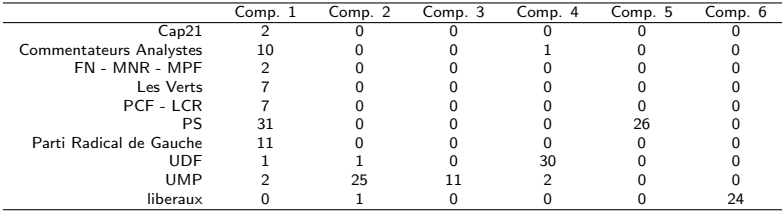

Table : Confusion matrix between the component memberships and the political party memberships.

#### French political blogosphere: Gaussian visualization

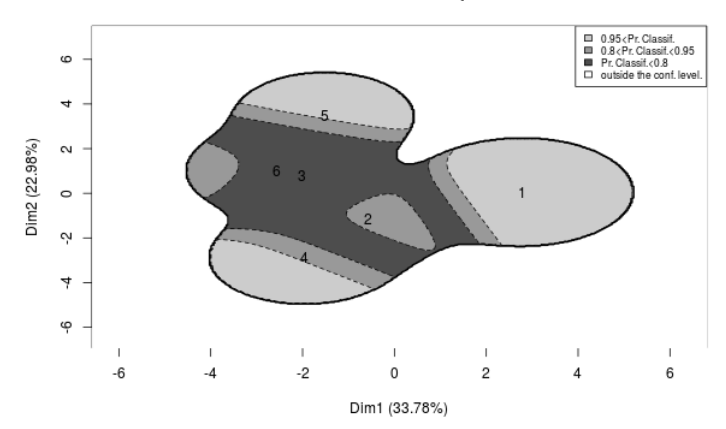

#### Difference between entropies: - 0.21

The graph slightly over-represents the component overlaps:  $\delta_{\rm E}(f, \tilde{g}) = -0.216$ 

<span id="page-35-0"></span>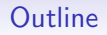

1 [Clustering: from modeling to visualizing](#page-2-0)

2 [Mapping clusters as spherical Gaussians](#page-11-0)

**3** [Numerical illustrations for complex data](#page-22-0)

#### 4 [Discussion](#page-35-0)

## Conclusion

- Generic method for visualizing the results of a model-based clustering
- Very easy to understand output since "Gaussian-like"
- **Permits visualization for any type of data, because only based on proba. of classif.**
- Can be used after any existing package of model-based clustering
- $\blacksquare$  The overall accuracy of the visualization is also provided

#### **Extensions**

- **Possibility to explore other pdf visualizations than Gaussians**
- However, should keep in mind simple visualizations are targeted
- **Possibility to compare pdf candidates through δKL or δE**

#### About individual visualization

- **Theoretically, impossible to obtain individual visualization from pdf visualization**
- However, we can propose a pseudo scatter plot of x as follows

$$
\mathbf{x}_i \longmapsto \mathbf{t}_i(f) = \mathbf{t}_i(g) \overset{\text{bijection}}{\longmapsto} \mathbf{y}_i \in \mathbb{R}^{K-1} \overset{\text{LDA}}{\longmapsto} \tilde{\mathbf{y}}_i \in \mathbb{R}^2
$$

- $\vec{v}$  allows only to visualize the classification position of x
- Example for the congressmen data set

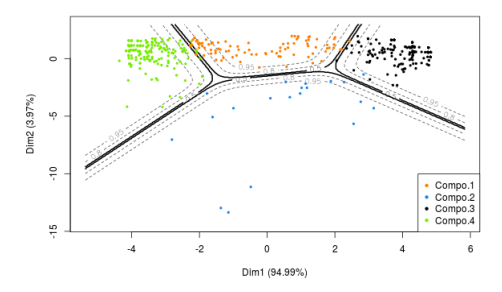

Difference between entropies: 0.01

**E** Caution: do not overlay pdf and individual plots since  $\tilde{\mathbf{y}} = (\tilde{y}_1, \dots, \tilde{y}_n)$  is not necessarily drawn from a Gaussian mixture